## **設定例**

## iOS端末の設定

## **概要**

L2TP/IPsec機能を使用してiOS端末から接続する設定手順をご説明します。 端末機種はiPhone11 (iOSバージョン13.6)です。

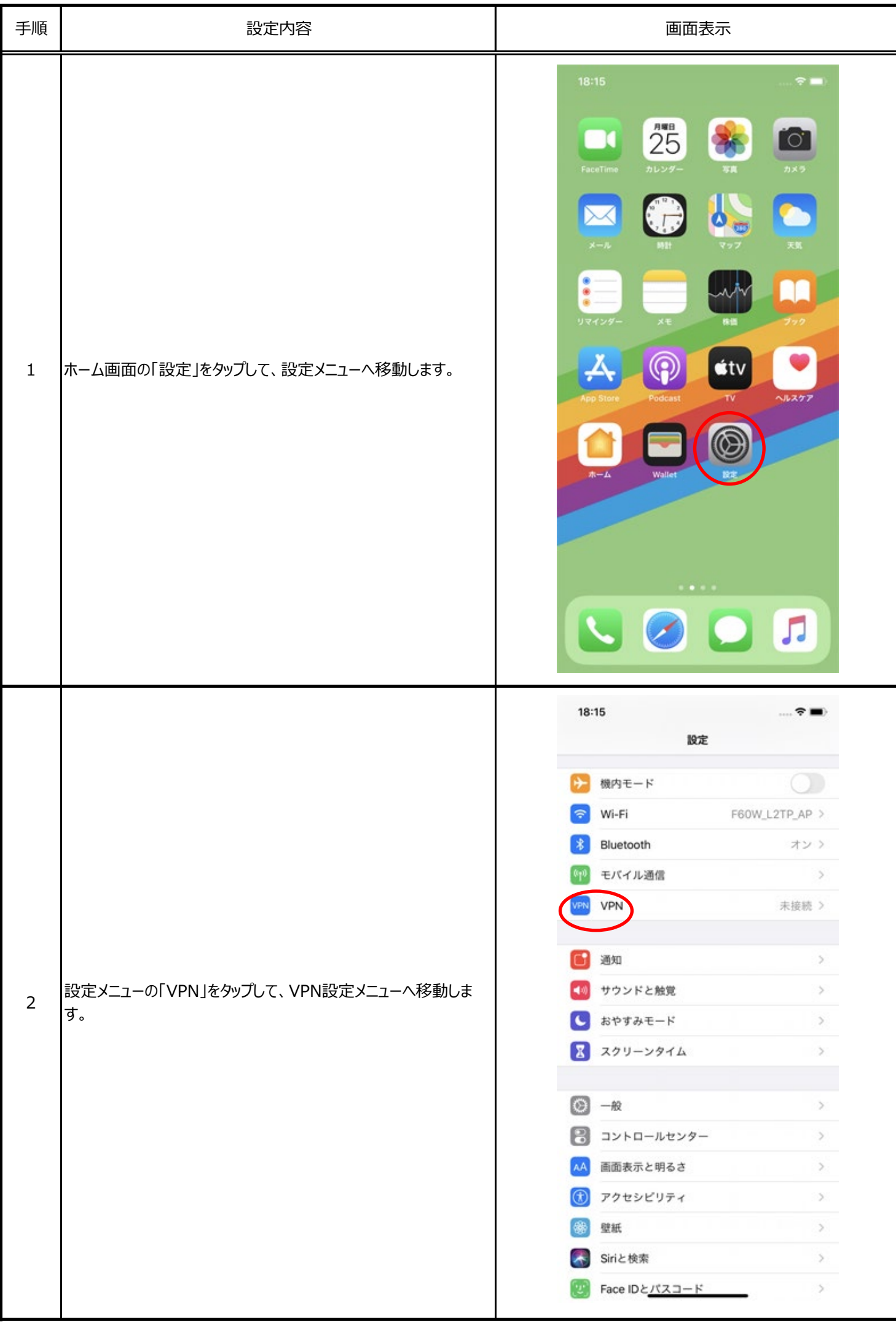

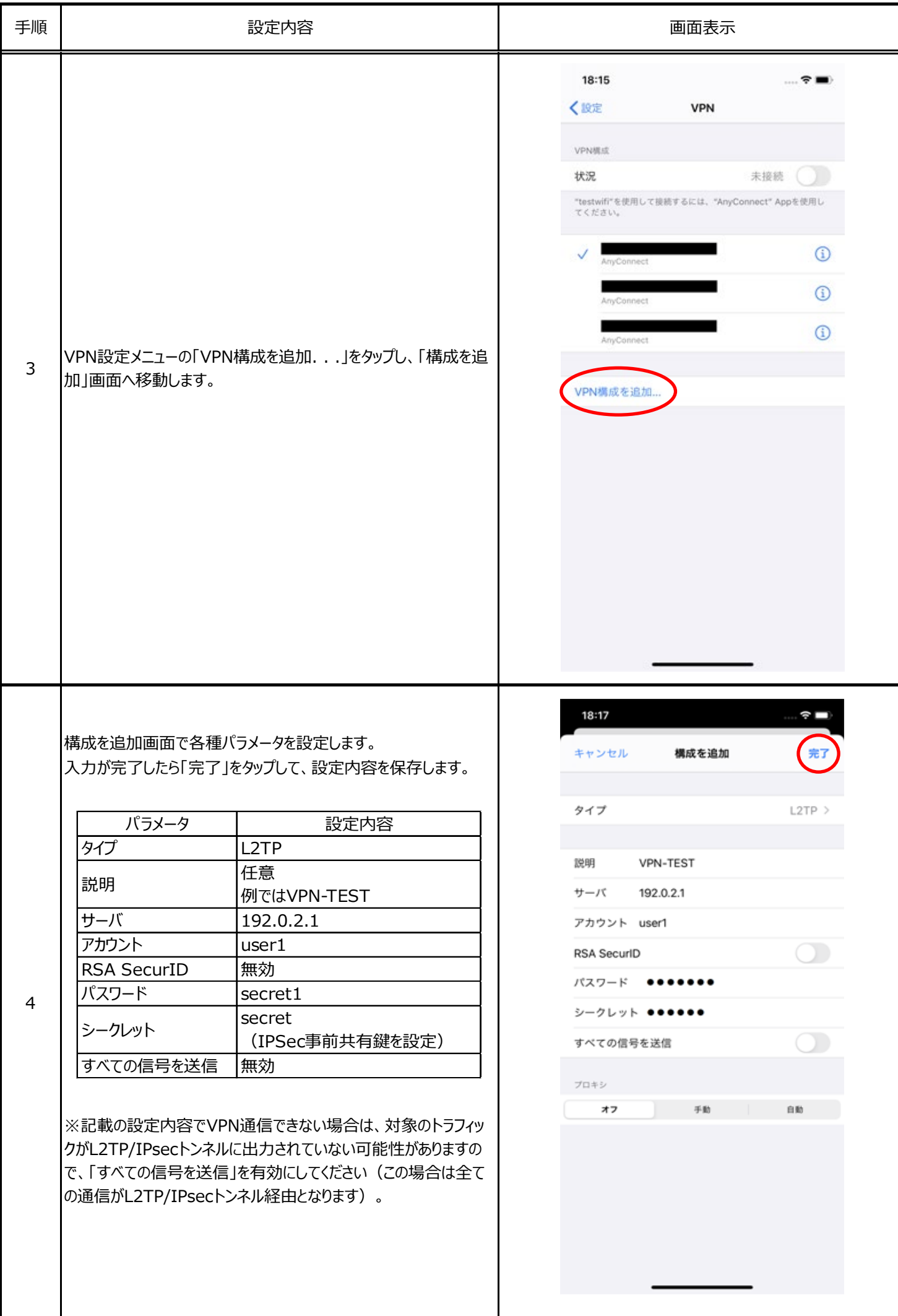

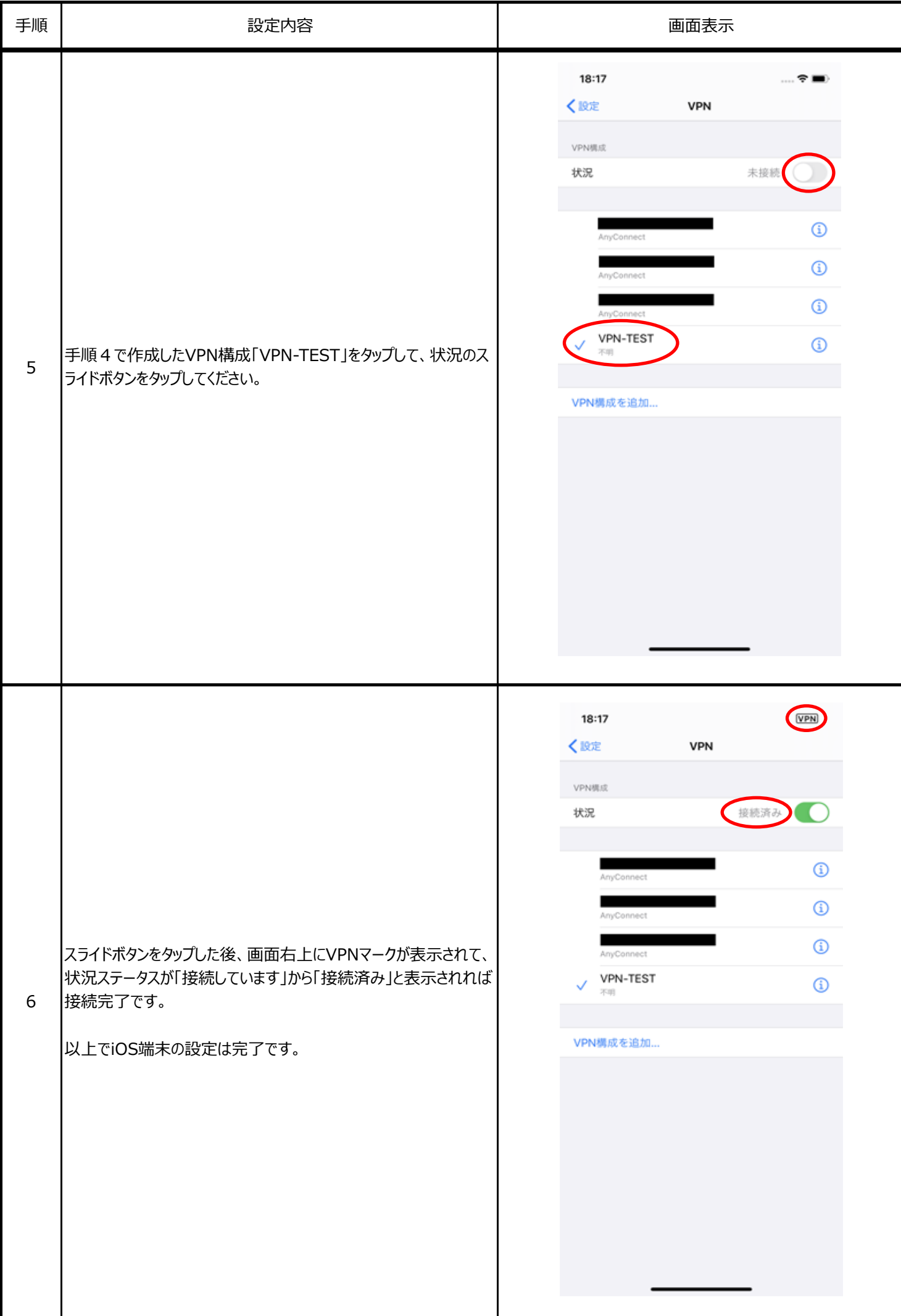